## **PageSpeed Insights**

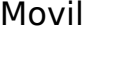

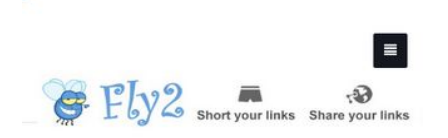

#### Fly2 Your short URL

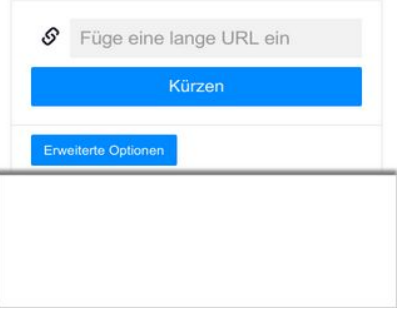

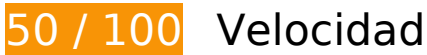

 **Elementos que debes corregir:** 

## **Habilitar compresión**

Comprimir recursos con gzip o con deflate puede reducir el número de bytes enviados a través de la red.

[Habilitar la compresión](http://review.netguides.eu/redirect.php?url=https%3A%2F%2Fdevelopers.google.com%2Fspeed%2Fdocs%2Finsights%2FEnableCompression) de estos recursos para reducir su tamaño de transferencia en 174,5 KB (reducción del 76 %).

- Si se comprime http://fly2.tk/static/css/bootstrap.min.css, supondría un ahorro de 73,8 KB (reducción del 83 %).
- Si se comprime http://fly2.tk/themes/cleanex/style.css, supondría un ahorro de 23,9 KB (reducción del 82 %).
- Si se comprime http://tag-st.contextweb.com/TagPublish/getjs.static.js?v=30, supondría un ahorro de 18,3 KB (reducción del 65 %).
- Si se comprime http://fly2.tk/static/css/components.min.css, supondría un ahorro de 16,1 KB (reducción del 85 %).

- Si se comprime http://www.yceml.net/am\_gen/8214817/include/joined/generate/onLoad/impr essions/page/am.js, supondría un ahorro de 5,8 KB (reducción del 70 %).
- Si se comprime http://fly2.tk/static/server.js?v=1.0, supondría un ahorro de 5 KB (reducción del 71 %).
- Si se comprime http://fly2.tk/static/js/zclip.js, supondría un ahorro de 4,7 KB (reducción del 64 %).
- Si se comprime http://bh.contextweb.com/bh/visitormatch?tag=512281&pid=560544, supondría un ahorro de 4,6 KB (reducción del 65 %).
- Si se comprime http://bh.contextweb.com/bh/visitormatch?tag=512279&pid=560544, supondría un ahorro de 4,6 KB (reducción del 65 %).
- Si se comprime http://www1.webfactories.de/adb.php?tag=391583ea7c30d40a461&width=300&height=25 0, supondría un ahorro de 4,3 KB (reducción del 62 %).
- Si se comprime http://www1.webfactories.de/adb.php?tag=92257405ea653f62383&width=728&height=90, supondría un ahorro de 4,3 KB (reducción del 62 %).
- Si se comprime http://fly2.tk/static/application.js?v=1.0, supondría un ahorro de 4,3 KB (reducción del 63 %).
- Si se comprime http://fly2.tk/static/application.fn.js?v=1.0, supondría un ahorro de 2,7 KB (reducción del 65 %).
- Si se comprime http://fly2.tk/static/bootstrap.min.js, supondría un ahorro de 2,1 KB (reducción del 63 %).

# **Especificar caché de navegador**

Establecer una fecha de caducidad o una edad máxima en las cabeceras HTTP de los recursos estáticos indica al navegador que cargue los recursos descargados previamente del disco local en lugar de hacerlo a través de la red.

[Aprovechar el almacenamiento en caché del navegador](http://review.netguides.eu/redirect.php?url=https%3A%2F%2Fdevelopers.google.com%2Fspeed%2Fdocs%2Finsights%2FLeverageBrowserCaching) de estos recursos almacenables en caché:

- http://cache.btrll.com/default/Pix-1x1.gif (no se ha especificado el tiempo de expiración)
- http://cms.lfstmedia.com/putmatch-an (no se ha especificado el tiempo de expiración)
- http://fly2.tk/content/auto site logo.jpg (no se ha especificado el tiempo de expiración)
- http://fly2.tk/static/bootstrap.min.js (no se ha especificado el tiempo de expiración)

- http://fly2.tk/static/css/bootstrap.min.css (no se ha especificado el tiempo de expiración)
- http://fly2.tk/static/css/components.min.css (no se ha especificado el tiempo de expiración)
- http://fly2.tk/static/dashboard.png (no se ha especificado el tiempo de expiración)
- http://fly2.tk/static/js/zclip.js (no se ha especificado el tiempo de expiración)
- http://fly2.tk/static/stats.png (no se ha especificado el tiempo de expiración)
- http://fly2.tk/themes/cleanex/style.css (no se ha especificado el tiempo de expiración)
- http://pre-usermatch.targeting.unrulymedia.com/pre-usermatch/pulsepoint/1LARLAcQU4hb (no se ha especificado el tiempo de expiración)
- http://pre-usermatch.targeting.unrulymedia.com/pre-usermatch/pulsepoint/IyiYfVSxlrPm (no se ha especificado el tiempo de expiración)
- http://rdcdn.com/cpush (no se ha especificado el tiempo de expiración)
- http://static.tradetracker.net/de/material\_image/53/e64dc4d4c71abef96d9fc91d4a1ec72814 f4ee.png (no se ha especificado el tiempo de expiración)
- http://www.qksrv.net/pageImpression (no se ha especificado el tiempo de expiración)
- https://www.google.com/recaptcha/api.js?hl=en (5 minutos)
- http://b.clicksor.net/show.php?nid=1&pid=88616&sid=645068 (10 minutos)
- http://pagead2.googlesyndication.com/pagead/js/adsbygoogle.js (60 minutos)
- https://pagead2.googlesyndication.com/pagead/osd.js (60 minutos)
- http://www.google-analytics.com/analytics.js (2 horas)
- http://mam.acloudweb.com/newServing/js/show.js (4 horas)

## **Eliminar el JavaScript que bloquea la visualización y el CSS del contenido de la mitad superior de la página**

Tu página tiene 12 recursos de secuencias de comandos y 3 recursos CSS que provocan un bloqueo. Ello causa un retraso en el procesamiento de la página.

No se ha podido visualizar el contenido de la mitad superior de la página sin tener que esperar a que se cargara alguno de los recursos. Intenta aplazar o cargar de forma asíncrona los recursos que bloquean la visualización, o bien inserta porciones críticas de dichos recursos directamente en el

#### HTML.

[Quitar el JavaScript que bloquea la visualización de contenido:](http://review.netguides.eu/redirect.php?url=https%3A%2F%2Fdevelopers.google.com%2Fspeed%2Fdocs%2Finsights%2FBlockingJS)

- http://ajax.googleapis.com/ajax/libs/jquery/2.0.3/jquery.min.js?v=2.0.3
- http://fly2.tk/static/bootstrap.min.js
- http://fly2.tk/static/js/zclip.js
- http://fly2.tk/static/application.fn.js?v=1.0
- http://fly2.tk/static/application.js?v=1.0
- http://cdnjs.cloudflare.com/ajax/libs/chosen/1.1.0/chosen.jquery.min.js?v=1.1.0
- http://cdnjs.cloudflare.com/ajax/libs/iCheck/1.0.1/icheck.min.js?v=1.0.1
- http://cdnjs.cloudflare.com/ajax/libs/pace/0.4.17/pace.js?v=0.4.17
- http://b.clicksor.net/show.php?nid=1&pid=88616&sid=645068
- http://mam.acloudweb.com/newServing/js/show.js
- http://b.clicksor.net/newServing/getkey.php?cb=getkey&ob=Yesup.clicksor.Code[0]&nid=1& pid=88616&sid=645068&spid=&ns=0&nw=1&zone=0&url=http%3A%2F%2Ffly2.tk%2F&lb =0&ext=0&oe=UTF-8&t4158870&txt=Fly2%20Your%20short%20URL
- http://partners.adklick.de/intext.php?id=2846&data=eb9fc349601c69352c859c1faa287874 &color=4798cf&maxunderline=8

[Optimizar la entrega de CSS](http://review.netguides.eu/redirect.php?url=https%3A%2F%2Fdevelopers.google.com%2Fspeed%2Fdocs%2Finsights%2FOptimizeCSSDelivery) de estas URL:

- http://fly2.tk/static/css/bootstrap.min.css
- http://fly2.tk/themes/cleanex/style.css
- http://fly2.tk/static/css/components.min.css

# **Elementos que puedes plantearte corregir:**

#### **Minificar CSS**

Compactar el código CSS puede ahorrar una gran cantidad de bytes de datos y acelerar los tiempos de descarga y análisis.

[Reducir CSS](http://review.netguides.eu/redirect.php?url=https%3A%2F%2Fdevelopers.google.com%2Fspeed%2Fdocs%2Finsights%2FMinifyResources) de estos recursos para reducir su tamaño en 4,6 KB (reducción del 16 %).

Si se reduce http://fly2.tk/themes/cleanex/style.css, supondría un ahorro de 4,6 KB (reducción del 16 %).

## **Minificar JavaScript**

Compactar el código JavaScript puede ahorrar una gran cantidad de bytes de datos y acelerar los tiempos de descarga, análisis y ejecución.

[Reducir JavaScript](http://review.netguides.eu/redirect.php?url=https%3A%2F%2Fdevelopers.google.com%2Fspeed%2Fdocs%2Finsights%2FMinifyResources) de estos recursos para reducir su tamaño en 9,4 KB (reducción del 30 %).

- Si se reduce http://www.yceml.net/am\_gen/8214817/include/joined/generate/onLoad/impres sions/page/am.js, supondría un ahorro de 3,2 KB (reducción del 39 %).
- Si se reduce http://fly2.tk/static/server.js?v=1.0, supondría un ahorro de 2,3 KB (reducción del 33 %).
- Si se reduce http://fly2.tk/static/application.js?v=1.0, supondría un ahorro de 1,9 KB (reducción del 29 %).
- Si se reduce http://fly2.tk/static/application.fn.js?v=1.0, supondría un ahorro de 1,3 KB (reducción del 33 %).
- $\bullet$  Si se reduce http://cdnjs.cloudflare.com/ajax/libs/pace/0.4.17/pace.js?v=0.4.17, supondría un ahorro de 750 B (reducción del 13 %) después de la compresión.

# **Optimizar imágenes**

Formatear y comprimir correctamente las imágenes puede ahorrar una gran cantidad de bytes de datos.

[Optimizar estas imágenes](http://review.netguides.eu/redirect.php?url=https%3A%2F%2Fdevelopers.google.com%2Fspeed%2Fdocs%2Finsights%2FOptimizeImages) para reducir su tamaño en 11,9 KB (reducción del 25 %).

- Si se comprime http://static.tradetracker.net/de/material image/53/e64dc4d4c71abef96d9fc 91d4a1ec72814f4ee.png, supondría un ahorro de 6 KB (reducción del 21 %).
- Si se comprime http://fly2.tk/content/auto site logo.jpg, supondría un ahorro de 5,2 KB (reducción del 31 %).

Si se comprime http://images.chitika.net/creatives/txt/adc\_txt\_EvenTextersHateTexters\_320x50.gif, supondría un ahorro de 770 B (reducción del 26 %).

# **4 reglas aprobadas**

## **Evita los redireccionamientos a páginas de destino**

Tu página no tiene redireccionamientos. Más información sobre cómo [evitar redireccionamientos de](http://review.netguides.eu/redirect.php?url=https%3A%2F%2Fdevelopers.google.com%2Fspeed%2Fdocs%2Finsights%2FAvoidRedirects) [páginas de destino](http://review.netguides.eu/redirect.php?url=https%3A%2F%2Fdevelopers.google.com%2Fspeed%2Fdocs%2Finsights%2FAvoidRedirects)

## **Reducir el tiempo de respuesta del servidor**

Tu servidor respondió rápidamente. Más información sobre la [optimización del tiempo de respuesta](http://review.netguides.eu/redirect.php?url=https%3A%2F%2Fdevelopers.google.com%2Fspeed%2Fdocs%2Finsights%2FServer) [del servidor](http://review.netguides.eu/redirect.php?url=https%3A%2F%2Fdevelopers.google.com%2Fspeed%2Fdocs%2Finsights%2FServer)

#### **Minificar HTML**

El HTML está reducido. Más información sobre la [reducción del HTML](http://review.netguides.eu/redirect.php?url=https%3A%2F%2Fdevelopers.google.com%2Fspeed%2Fdocs%2Finsights%2FMinifyResources)

## **Prioriza el contenido visible**

El contenido de la mitad superior de la página está correctamente priorizado. Más información sobre [la priorización de contenido visible](http://review.netguides.eu/redirect.php?url=https%3A%2F%2Fdevelopers.google.com%2Fspeed%2Fdocs%2Finsights%2FPrioritizeVisibleContent)

# **86 / 100** Experiencia de usuario

 **Elementos que puedes plantearte corregir:** 

**Evitar los plugins**

Parece que tu página utiliza plugins y esto podría causar que partes de tu página no se puedan utilizar en muchas plataformas. [Encuentra alternativas al contenido basado en plugins](http://review.netguides.eu/redirect.php?url=https%3A%2F%2Fdevelopers.google.com%2Fspeed%2Fdocs%2Finsights%2FAvoidPlugins) para aumentar la compatibilidad.

Encuentra alternativas para los siguientes plugins Flash.

- http://fly2.tk/static/js/zclip.swf (37 x 15) final.
- http://fly2.tk/static/js/zclip.swf (37 x 15) final.
- http://fly2.tk/static/js/zclip.swf (37 x 15) final.
- http://fly2.tk/static/js/zclip.swf (37 x 15) final.
- http://fly2.tk/static/js/zclip.swf (37 x 15) final.
- http://fly2.tk/static/js/zclip.swf (37 x 15) final.
- http://fly2.tk/static/js/zclip.swf (37 x 15) final.
- http://fly2.tk/static/js/zclip.swf (37 x 15) final.
- http://fly2.tk/static/js/zclip.swf (37 x 15) final.
- http://fly2.tk/static/js/zclip.swf (37 x 15) final.
- http://fly2.tk/static/js/zclip.swf (37 x 15) final.
- http://fly2.tk/static/js/zclip.swf (37 x 15) final.
- http://fly2.tk/static/js/zclip.swf (37 x 15) final.
- http://fly2.tk/static/js/zclip.swf (37 x 15) final.
- http://fly2.tk/static/js/zclip.swf (37 x 15) final.
- http://fly2.tk/static/js/zclip.swf (37 x 15) final.
- http://fly2.tk/static/js/zclip.swf (37 x 15) final.
- http://fly2.tk/static/js/zclip.swf (37 x 15) final.
- http://fly2.tk/static/js/zclip.swf (37 x 15) final.
- http://fly2.tk/static/js/zclip.swf (37 x 15) final.
- http://fly2.tk/static/js/zclip.swf (37 x 15) final.
- http://fly2.tk/static/js/zclip.swf (37 x 15) final.
- http://fly2.tk/static/js/zclip.swf (37 x 15) final.
- http://fly2.tk/static/js/zclip.swf (37 x 15) final.

http://fly2.tk/static/js/zclip.swf (37 x 15) final.

## **Adaptación del contenido a la ventana gráfica**

El contenido de la página es demasiado ancho para la ventana gráfica y el usuario tiene que desplazarse horizontalmente. [Adapta el contenido de la página a la ventana gráfica](http://review.netguides.eu/redirect.php?url=https%3A%2F%2Fdevelopers.google.com%2Fspeed%2Fdocs%2Finsights%2FSizeContentToViewport) para proporcionar una experiencia de usuario mejor.

El contenido de la página tiene 743 píxeles en CSS de ancho, pero la ventana gráfica solo tiene 412. Los elementos siguientes quedan fuera de la ventana gráfica:

- El elemento <img src="http://fly2.tk... site logo.jpg"> queda fuera de la ventana gráfica.
- El elemento <iframe id="aswift 0" name="aswift 0"> queda fuera de la ventana gráfica.
- El elemento <iframe id="aswift 1" name="aswift 1"> queda fuera de la ventana gráfica.
- El elemento <img src="http://ti.trad...2811&amp;r=&amp;t=html"> queda fuera de la ventana gráfica.

## **Aplicar el tamaño adecuado a los botones táctiles**

Puede que algunos enlaces y botones de la página web sean demasiado pequeños para que los usuarios puedan tocarlos en una pantalla táctil. Quizás debas [aplicar un tamaño más grande a los](http://review.netguides.eu/redirect.php?url=https%3A%2F%2Fdevelopers.google.com%2Fspeed%2Fdocs%2Finsights%2FSizeTapTargetsAppropriately) [botones táctiles](http://review.netguides.eu/redirect.php?url=https%3A%2F%2Fdevelopers.google.com%2Fspeed%2Fdocs%2Finsights%2FSizeTapTargetsAppropriately) para proporcionar una experiencia de usuario mejor.

Los botones táctiles siguientes están cerca de otros y puede que necesiten más espacio a su alrededor.

- El botón táctil <a href="#copy" class="copy inline-copy">Kopie</a> y 24 más están cerca de otros botones táctiles.
- El botón táctil <embed id="ZeroClipboardMovie 1"> y 24 más están cerca de otros botones táctiles.

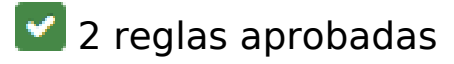

## **Configurar ventana gráfica**

Tu página especifica una ventana gráfica que se adapta al tamaño del dispositivo, lo que permite que se procese correctamente en todos los dispositivos. Más información sobre cómo [configurar](http://review.netguides.eu/redirect.php?url=https%3A%2F%2Fdevelopers.google.com%2Fspeed%2Fdocs%2Finsights%2FConfigureViewport) [ventanas gráficas.](http://review.netguides.eu/redirect.php?url=https%3A%2F%2Fdevelopers.google.com%2Fspeed%2Fdocs%2Finsights%2FConfigureViewport)

#### **Utilizar tamaños de fuente que se puedan leer**

El texto de la página es legible. Más información sobre cómo [utilizar tamaños de fuente que se](http://review.netguides.eu/redirect.php?url=https%3A%2F%2Fdevelopers.google.com%2Fspeed%2Fdocs%2Finsights%2FUseLegibleFontSizes) [puedan leer.](http://review.netguides.eu/redirect.php?url=https%3A%2F%2Fdevelopers.google.com%2Fspeed%2Fdocs%2Finsights%2FUseLegibleFontSizes)

#### **Ordenador**

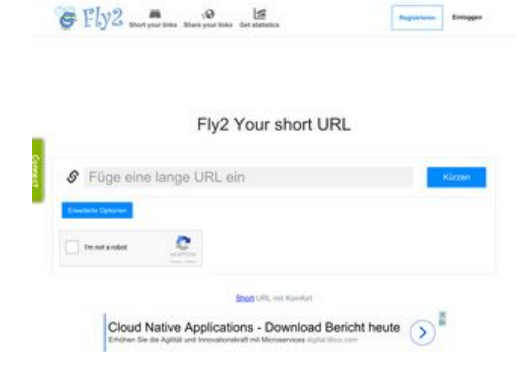

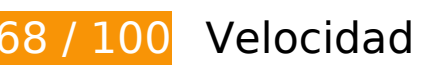

 **Elementos que debes corregir:** 

#### **Habilitar compresión**

Comprimir recursos con gzip o con deflate puede reducir el número de bytes enviados a través de la red.

#### **Ordenador**

[Habilitar la compresión](http://review.netguides.eu/redirect.php?url=https%3A%2F%2Fdevelopers.google.com%2Fspeed%2Fdocs%2Finsights%2FEnableCompression) de estos recursos para reducir su tamaño de transferencia en 151,5 KB (reducción del 78 %).

- Si se comprime http://fly2.tk/static/css/bootstrap.min.css, supondría un ahorro de 73,8 KB (reducción del 83 %).
- Si se comprime http://fly2.tk/themes/cleanex/style.css, supondría un ahorro de 23,9 KB (reducción del 82 %).
- Si se comprime http://fly2.tk/static/css/components.min.css, supondría un ahorro de 16,1 KB (reducción del 85 %).
- Si se comprime http://www.yceml.net/am\_gen/8214817/include/joined/generate/onLoad/impr essions/page/am.js, supondría un ahorro de 5,8 KB (reducción del 70 %).
- $\bullet$  Si se comprime http://fly2.tk/static/server.js?v=1.0, supondría un ahorro de 5 KB (reducción del 71 %).
- Si se comprime http://fly2.tk/static/js/zclip.js, supondría un ahorro de 4,7 KB (reducción del 64 %).
- Si se comprime http://bh.contextweb.com/bh/visitormatch?tag=512279&pid=560544, supondría un ahorro de 4,5 KB (reducción del 65 %).
- Si se comprime http://www1.webfactories.de/adb.php?tag=391583ea7c30d40a461&width=300&height=25 0, supondría un ahorro de 4,3 KB (reducción del 62 %).
- Si se comprime http://www1.webfactories.de/adb.php?tag=92257405ea653f62383&width=728&height=90, supondría un ahorro de 4,3 KB (reducción del 62 %).
- Si se comprime http://fly2.tk/static/application.js?v=1.0, supondría un ahorro de 4,3 KB (reducción del 63 %).
- Si se comprime http://fly2.tk/static/application.fn.js?v=1.0, supondría un ahorro de 2,7 KB (reducción del 65 %).
- Si se comprime http://fly2.tk/static/bootstrap.min.js, supondría un ahorro de 2,1 KB (reducción del 63 %).

## **Especificar caché de navegador**

Establecer una fecha de caducidad o una edad máxima en las cabeceras HTTP de los recursos estáticos indica al navegador que cargue los recursos descargados previamente del disco local en lugar de hacerlo a través de la red.

[Aprovechar el almacenamiento en caché del navegador](http://review.netguides.eu/redirect.php?url=https%3A%2F%2Fdevelopers.google.com%2Fspeed%2Fdocs%2Finsights%2FLeverageBrowserCaching) de estos recursos almacenables en caché:

- http://cache.btrll.com/default/Pix-1x1.gif (no se ha especificado el tiempo de expiración)
- http://cms.lfstmedia.com/putmatch-an (no se ha especificado el tiempo de expiración)
- http://dmx.districtm.ca/sync/pulsepoint/570d87595eecb000/gYz91YmXq3pP (no se ha especificado el tiempo de expiración)
- http://fly2.tk/content/auto site logo.jpg (no se ha especificado el tiempo de expiración)
- http://fly2.tk/static/bootstrap.min.js (no se ha especificado el tiempo de expiración)
- http://fly2.tk/static/css/bootstrap.min.css (no se ha especificado el tiempo de expiración)
- http://fly2.tk/static/css/components.min.css (no se ha especificado el tiempo de expiración)
- http://fly2.tk/static/dashboard.png (no se ha especificado el tiempo de expiración)
- http://fly2.tk/static/js/zclip.js (no se ha especificado el tiempo de expiración)
- http://fly2.tk/static/stats.png (no se ha especificado el tiempo de expiración)
- http://fly2.tk/themes/cleanex/style.css (no se ha especificado el tiempo de expiración)
- http://pre-usermatch.targeting.unrulymedia.com/pre-usermatch/pulsepoint/gYz91YmXq3pP (no se ha especificado el tiempo de expiración)
- http://rdcdn.com/cpush (no se ha especificado el tiempo de expiración)
- http://static.tradetracker.net/de/material\_image/70/9193806b427b4f3b4566a751a1242d862 56cd6.jpg (no se ha especificado el tiempo de expiración)
- http://www.qksrv.net/pageImpression (no se ha especificado el tiempo de expiración)
- https://www.google.com/recaptcha/api.js?hl=en (5 minutos)
- http://b.clicksor.net/show.php?nid=1&pid=88616&sid=645068 (10 minutos)
- http://pagead2.googlesyndication.com/pagead/js/adsbygoogle.js (60 minutos)
- https://pagead2.googlesyndication.com/pagead/osd.js (60 minutos)
- http://www.google-analytics.com/analytics.js (2 horas)
- http://mam.acloudweb.com/newServing/js/show.js (4 horas)
- https://mam.acloudweb.com/newServing/img/theme\_1/adhere\_left.png (4 horas)

**Eliminar el JavaScript que bloquea la visualización y el CSS del contenido de la mitad superior de la página**

Tu página tiene 12 recursos de secuencias de comandos y 3 recursos CSS que provocan un bloqueo. Ello causa un retraso en el procesamiento de la página.

No se ha podido visualizar el contenido de la mitad superior de la página sin tener que esperar a que se cargara alguno de los recursos. Intenta aplazar o cargar de forma asíncrona los recursos que bloquean la visualización, o bien inserta porciones críticas de dichos recursos directamente en el HTML.

[Quitar el JavaScript que bloquea la visualización de contenido:](http://review.netguides.eu/redirect.php?url=https%3A%2F%2Fdevelopers.google.com%2Fspeed%2Fdocs%2Finsights%2FBlockingJS)

- http://ajax.googleapis.com/ajax/libs/jquery/2.0.3/jquery.min.js?v=2.0.3
- http://fly2.tk/static/bootstrap.min.js
- http://fly2.tk/static/js/zclip.js
- http://fly2.tk/static/application.fn.js?v=1.0
- http://fly2.tk/static/application.js?v=1.0
- http://cdnjs.cloudflare.com/ajax/libs/chosen/1.1.0/chosen.jquery.min.js?v=1.1.0
- http://cdnjs.cloudflare.com/ajax/libs/iCheck/1.0.1/icheck.min.js?v=1.0.1
- http://cdnjs.cloudflare.com/ajax/libs/pace/0.4.17/pace.js?v=0.4.17
- http://b.clicksor.net/show.php?nid=1&pid=88616&sid=645068
- http://mam.acloudweb.com/newServing/js/show.js
- http://b.clicksor.net/newServing/getkey.php?cb=getkey&ob=Yesup.clicksor.Code[0]&nid=1& pid=88616&sid=645068&spid=&ns=0&nw=1&zone=0&url=http%3A%2F%2Ffly2.tk%2F&lb =0&ext=0&oe=UTF-8&t4158870&txt=Fly2%20Your%20short%20URL
- http://partners.adklick.de/intext.php?id=2846&data=eb9fc349601c69352c859c1faa287874 &color=4798cf&maxunderline=8

#### [Optimizar la entrega de CSS](http://review.netguides.eu/redirect.php?url=https%3A%2F%2Fdevelopers.google.com%2Fspeed%2Fdocs%2Finsights%2FOptimizeCSSDelivery) de estas URL:

- http://fly2.tk/static/css/bootstrap.min.css
- http://fly2.tk/themes/cleanex/style.css
- http://fly2.tk/static/css/components.min.css

 **Elementos que puedes plantearte corregir:** 

# **Ordenador**

## **Minificar CSS**

Compactar el código CSS puede ahorrar una gran cantidad de bytes de datos y acelerar los tiempos de descarga y análisis.

[Reducir CSS](http://review.netguides.eu/redirect.php?url=https%3A%2F%2Fdevelopers.google.com%2Fspeed%2Fdocs%2Finsights%2FMinifyResources) de estos recursos para reducir su tamaño en 4,6 KB (reducción del 16 %).

Si se reduce http://fly2.tk/themes/cleanex/style.css, supondría un ahorro de 4,6 KB (reducción del 16 %).

# **Minificar JavaScript**

Compactar el código JavaScript puede ahorrar una gran cantidad de bytes de datos y acelerar los tiempos de descarga, análisis y ejecución.

[Reducir JavaScript](http://review.netguides.eu/redirect.php?url=https%3A%2F%2Fdevelopers.google.com%2Fspeed%2Fdocs%2Finsights%2FMinifyResources) de estos recursos para reducir su tamaño en 9,4 KB (reducción del 30 %).

- Si se reduce http://www.yceml.net/am\_gen/8214817/include/joined/generate/onLoad/impres sions/page/am.js, supondría un ahorro de 3,2 KB (reducción del 39 %).
- Si se reduce http://fly2.tk/static/server.js?v=1.0, supondría un ahorro de 2,3 KB (reducción del 33 %).
- $\bullet$  Si se reduce http://fly2.tk/static/application.js?v=1.0, supondría un ahorro de 1,9 KB (reducción del 29 %).
- Si se reduce http://fly2.tk/static/application.fn.js?v=1.0, supondría un ahorro de 1,3 KB (reducción del 33 %).
- $\bullet$  Si se reduce http://cdnjs.cloudflare.com/ajax/libs/pace/0.4.17/pace.js?v=0.4.17, supondría un ahorro de 750 B (reducción del 13 %) después de la compresión.

## **Optimizar imágenes**

Formatear y comprimir correctamente las imágenes puede ahorrar una gran cantidad de bytes de datos.

#### **Ordenador**

[Optimizar estas imágenes](http://review.netguides.eu/redirect.php?url=https%3A%2F%2Fdevelopers.google.com%2Fspeed%2Fdocs%2Finsights%2FOptimizeImages) para reducir su tamaño en 17,4 KB (reducción del 35 %).

- Si se comprime http://static.tradetracker.net/de/material image/70/9193806b427b4f3b4566 a751a1242d86256cd6.jpg, supondría un ahorro de 11,4 KB (reducción del 38 %).
- Si se comprime http://fly2.tk/content/auto\_site\_logo.jpg, supondría un ahorro de 5,2 KB (reducción del 31 %).
- Si se comprime https://mam.acloudweb.com/newServing/img/theme 1/adhere left.png, supondría un ahorro de 867 B (reducción del 34 %).

# **4 reglas aprobadas**

#### **Evita los redireccionamientos a páginas de destino**

Tu página no tiene redireccionamientos. Más información sobre cómo [evitar redireccionamientos de](http://review.netguides.eu/redirect.php?url=https%3A%2F%2Fdevelopers.google.com%2Fspeed%2Fdocs%2Finsights%2FAvoidRedirects) [páginas de destino](http://review.netguides.eu/redirect.php?url=https%3A%2F%2Fdevelopers.google.com%2Fspeed%2Fdocs%2Finsights%2FAvoidRedirects)

## **Reducir el tiempo de respuesta del servidor**

Tu servidor respondió rápidamente. Más información sobre la [optimización del tiempo de respuesta](http://review.netguides.eu/redirect.php?url=https%3A%2F%2Fdevelopers.google.com%2Fspeed%2Fdocs%2Finsights%2FServer) [del servidor](http://review.netguides.eu/redirect.php?url=https%3A%2F%2Fdevelopers.google.com%2Fspeed%2Fdocs%2Finsights%2FServer)

#### **Minificar HTML**

El HTML está reducido. Más información sobre la [reducción del HTML](http://review.netguides.eu/redirect.php?url=https%3A%2F%2Fdevelopers.google.com%2Fspeed%2Fdocs%2Finsights%2FMinifyResources)

#### **Prioriza el contenido visible**

El contenido de la mitad superior de la página está correctamente priorizado. Más información sobre [la priorización de contenido visible](http://review.netguides.eu/redirect.php?url=https%3A%2F%2Fdevelopers.google.com%2Fspeed%2Fdocs%2Finsights%2FPrioritizeVisibleContent)